формирование отчёта

# ОТЧЁТ О ВЫПОЛНЕНИИ МУНИЦИПАЛЬНОГО ЗАДАНИЯ № 1302-23-63042237176510235

на 2023 год и плановый период 2024 и 2025 годов

за 1 2023 - квартал

Наименование муниципального учреждения - МБДОУ «Детский сад №202»

Виды деятельности муниципального учреждения - Образование и наука

Вид муниципального учреждения - Дошкольная образовательная организация Периодичность - Ежеквартально

Часть 1. Сведения об оказываемых муниципальных услугах

Раздел 1

1. Наименование муниципальной услуги

Присмотр и уход

2. Категории потребителей муниципальной услуги

Уникальный номер по базовому (отраслевому 8532110.99.0.БВ19АА53000 перечню)

## Форма по ОКУД Дата по сводному реестру 85.11 по ОКВЭД 88.91 по ОКВЭД по ОКВЭД

# **КИМВ 2016**

#### Коды

## Физические лица

# 3. Сведения о фактическом достижении показателей, характеризующие объем и (или) качество объем муниципальной услуги:

3.1. Показатели, характеризующие качество муниципальной услуги:

| <b>Уникальный</b><br>номер<br>реестровой<br>записи | Показатель, характеризующий содержание<br>(муниципальной услуги |                                |                                | Показатель, характеризующий<br>условия (формы) оказания<br>муниципальной услуги |                              | Показатель качества муниципальной услуги |                                                      |  |                                    |                                |                                                                     |                                                                 |                        |
|----------------------------------------------------|-----------------------------------------------------------------|--------------------------------|--------------------------------|---------------------------------------------------------------------------------|------------------------------|------------------------------------------|------------------------------------------------------|--|------------------------------------|--------------------------------|---------------------------------------------------------------------|-----------------------------------------------------------------|------------------------|
|                                                    | •(наименование<br>  показателя )                                | (наименование<br>  показателя) | (наименование<br>  показателя) | (наименование<br>$\sqrt{\text{no}}$ казателя                                    | Чиаименование<br>показателя) | <b>Наименование</b><br>показателя        | [единица измерения ] утверждено в<br>$\ln$ o OKE $W$ |  | <b>Гмуниципальном</b><br>  задании | исполнено<br>і на<br> отчетную | <b>ДОПУСТИМОЕ</b><br>$($ RO3MO) $\times$ HOC<br><b>  ОТКЛОНЕНИЕ</b> | отклонение,<br>превышающее<br>допустимо <b>є</b><br>(30HX0ME08) | причина<br> отклонения |
|                                                    |                                                                 |                                |                                |                                                                                 |                              |                                          | Інаименование Іюдь                                   |  |                                    | дату                           |                                                                     | от клонение                                                     |                        |
|                                                    |                                                                 |                                |                                |                                                                                 |                              |                                          |                                                      |  | 10                                 |                                |                                                                     |                                                                 |                        |

3.2. Сведения о фактическом достижении показателей, характеризующих объем муниципальной услуги:

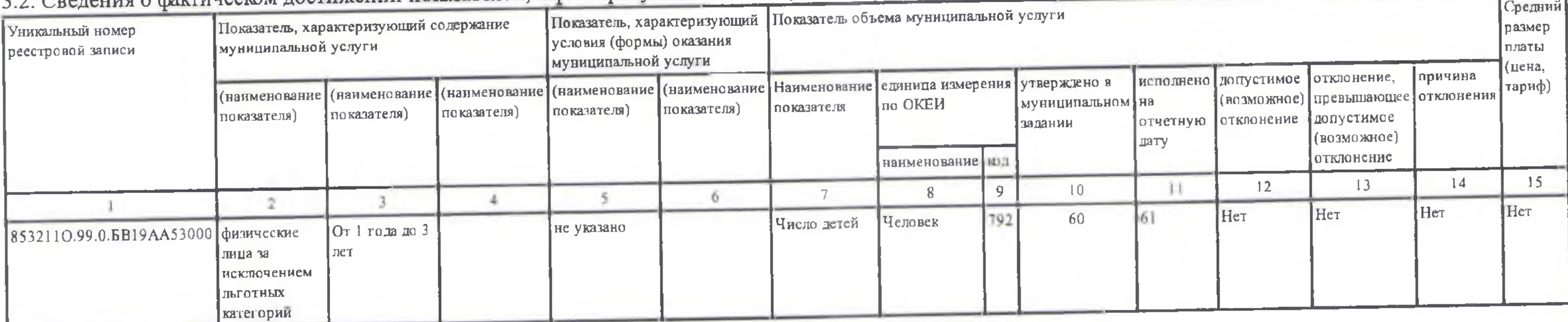

1. Наименование муниципальной услуги

Присмотр и уход

2. Категории потребителей муниципальной услуги

Физические лица

Уникальный номер по базовому (отраслевому 853211О.99.0.БВ19АА59000 перечню)

3. Сведения о фактическом достижении показателей, характеризующие объем и (или) качество объем муниципальной услуги:

3.1. Показатели, характеризующие качество муниципальной услуги:

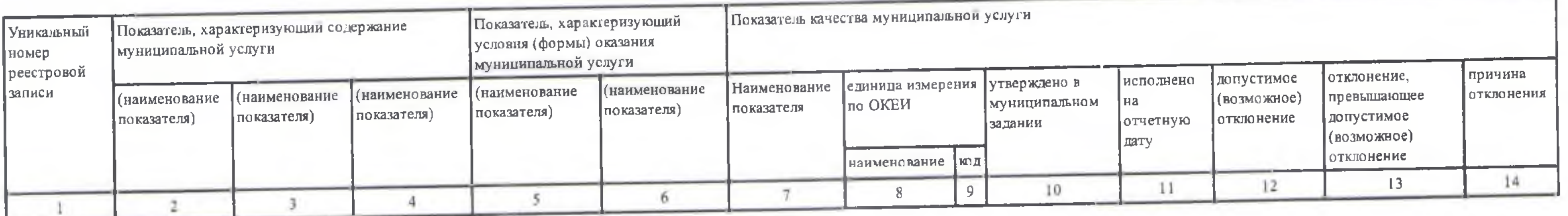

Сведения о фактическом достижении показателей, характеризующих объем муниципальной услуги.

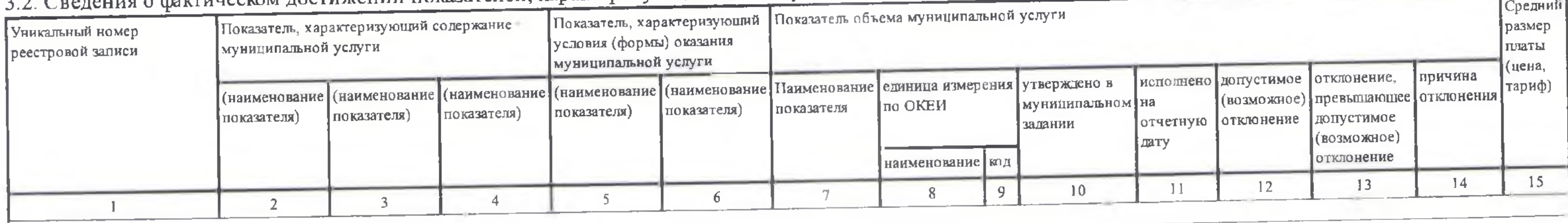

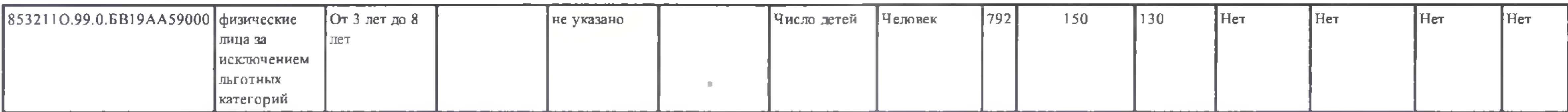

Раздел 3

- 1. Наименование муниципальной услуги
- Реализация основных общеобразовательных программ дошкольного образования
- 2. Категории потребителей муниципальной услуги

Физические лица в возрасте до 8 лет

Уникальный номер по базовому (отраслевому 801011О.99.0.БВ24ДН82000 перечню)

- 3. Сведения о фактическом достижении показателей, характеризующие объем и (или) качество объем муниципальной услуги:
- 3.1. Показатели, характеризующие качество муниципальной услуги:

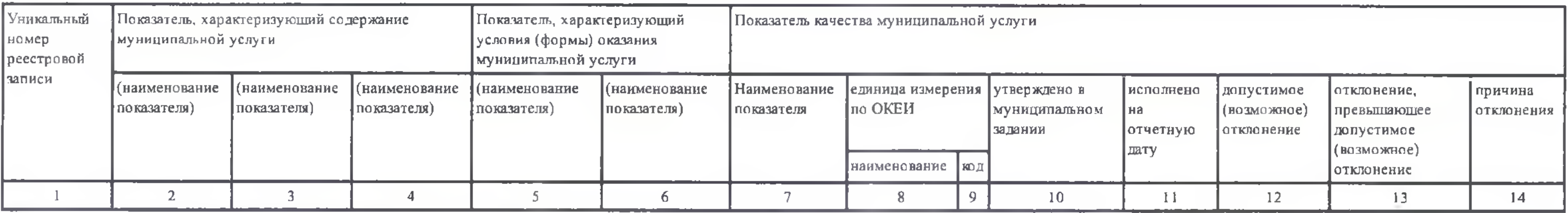

### 3.2. Сведения о фактическом достижении показателей, характеризующих объем муниципальной услуги:

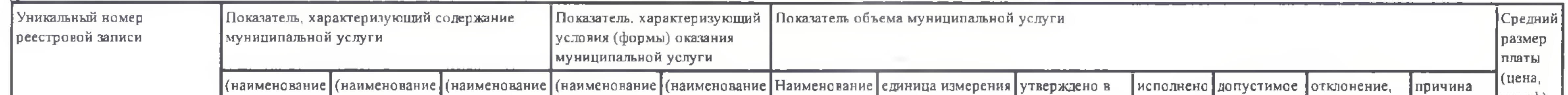

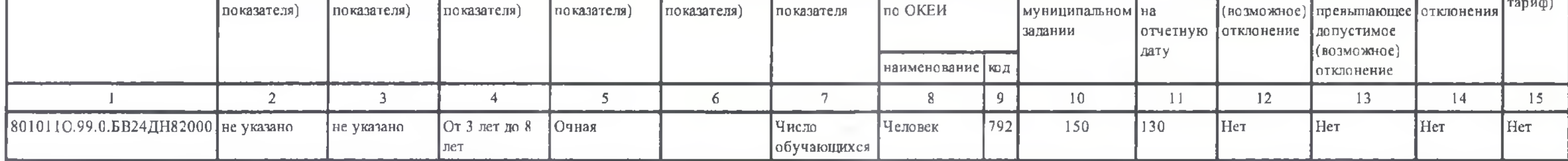

Раздел 4

1. Наименование муниципальной услуги

Реализация основных общеобразовательных программ дошкольного образования

2. Категории потребителей муниципальной услуги

Физические лица в возрасте до 8 лет

Уникальный номер по базовому (отраслевому 801011О.99.0.БВ24ДМ62000 перечню)

3. Сведения о фактическом достижении показателей, характеризующие объем и (или) качество объем муниципальной услуги:

3.1. Показатели, характеризующие качество муниципальной услуги:

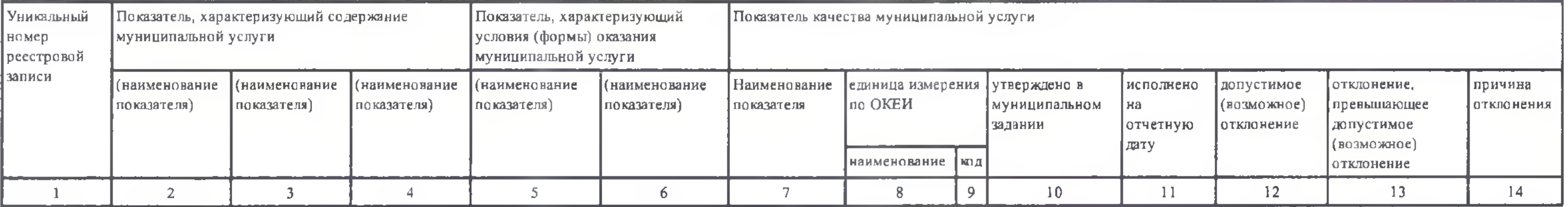

3.2. Сведения о фактическом достижении показателей, характеризующих объем муниципальной услуги:

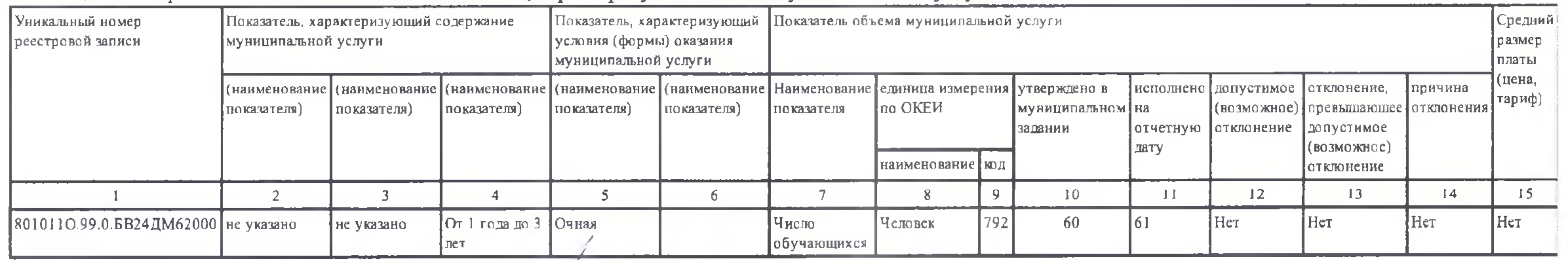

Руководитель

3 ed peuce A. B. beyer wegen (расшифровка подписи) (уполномоченное лицо) (должность) (подпись)

> **правушка»** Для g **ДОКУМОНТОВ**